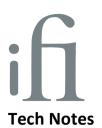

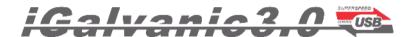

# With great performance, comes great flexibility

# iGalvanic3.0 & iDefender & iPower

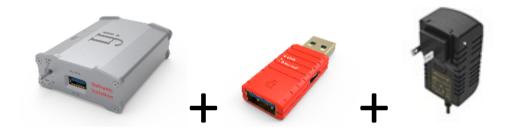

Q - Why package the iDefender3.0 & iPOWER (5v) with the iGalavanic3.0?

A - Because our customers asked!

From the queries fielded, we saw the diverse combinations of computer audio systems and given the VERY broad range of setups, we decided to let you optimise YOUR system, YOUR way.

The following are four different combinations to maximize each and every system:

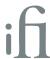

## Configuration 1. DAC is self-powered

Place iDefender3.0 & iPower at the PC side, disconnect the PC power completely. This reduces software jitter at the PC for better PC playback.

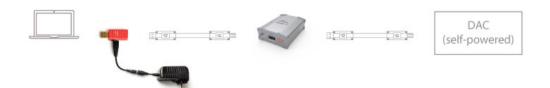

### Configuration 2. DAC is USB-powered (with HIGH power headphone output)

Place iDefender3.0 & iPower downstream of iGalvanic3.0 provides higher current than normal USB and lowers noise even further. Eg: DAC with 500mW+ headphone output

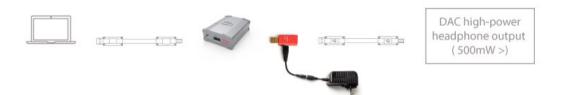

#### Configuration 3. DAC is USB-powered (with normal headphone output)

Place iDefender3.0 upstream and cut-off PC power. Supply clean power for upstream side of iGalvanic3.0 & DAC. eg. iDAC2. (Try both sides of iGalvanic3.0 and stick to the side that sounds best).

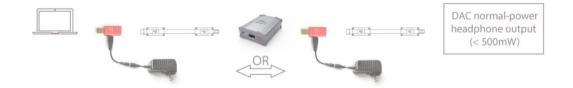

#### Configuration 4. Use elsewhere, on external HDD

Lastly, use iDefender3.0 & iPower elsewhere (eg external HDD) as iGalvanic3.0 delivers essentially similar noise performance. Removes load from hard drive placed upon the computer.

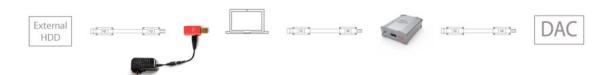